## **ELASTICSEARCH | LOGSTASH | KIBANA**

HANS THUNBERG OLA DEIBITSCH

2015-01-28 | CALLISTAENTERPRISE.SE

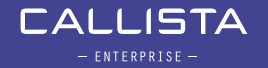

## PROBLEM

- ! Many, IT organizations don't have enough insight on what's happening in the black box.
- At the same time, as major IT breakdowns/incidents often is triggered by an unexpected combination of events that no one can really predict, or even thought of as a possible risk factor.
- **The root cause analysis tends** often to be time consuming...
- **. Difficult being proactive and analyzing trends...**

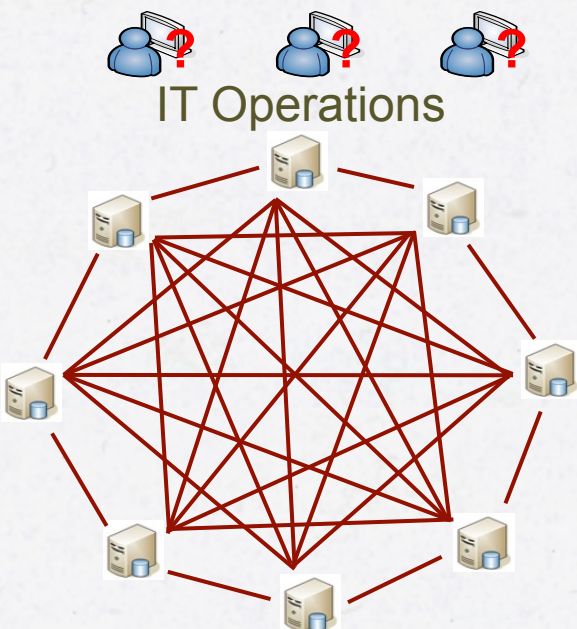

## TECHNICAL CHALLANGES…

- ! Complex and distributed applications / servers
- **EXPLOM** Heterogeneous environments
- **Restricted accessability**
- **. Difficult to correlate events**
- **Troubleshooting a needle in a haystack**

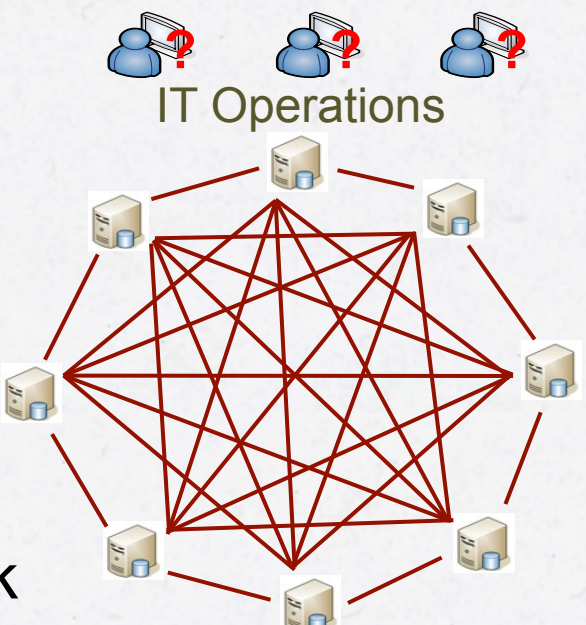

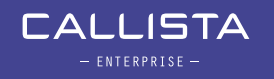

## **ANALYSING THE ROOT CAUSE**

**Operations** 

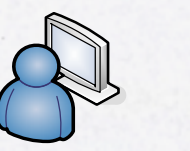

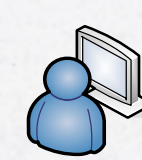

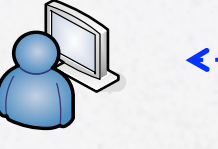

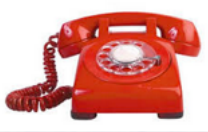

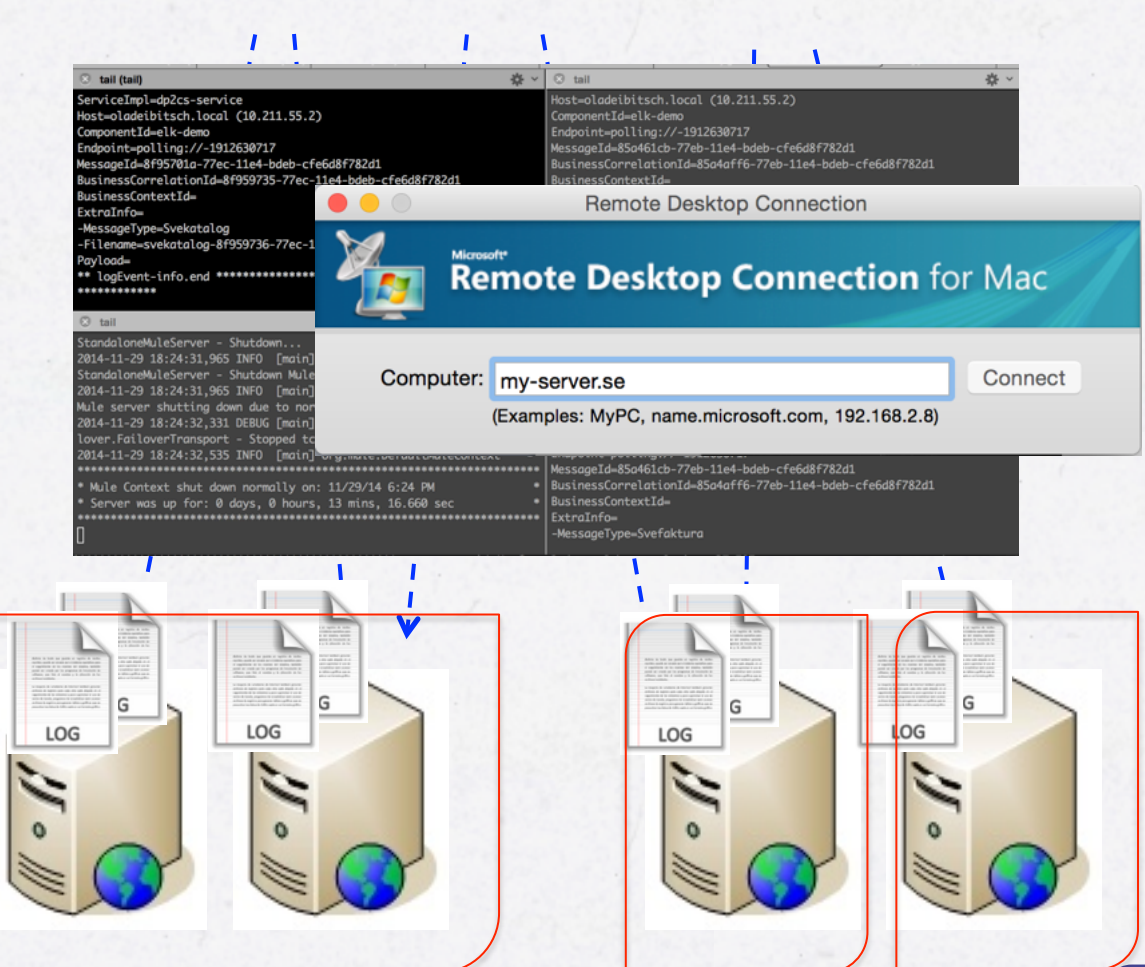

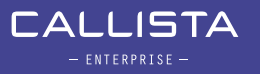

*cluster* 

**Servers** 

## LOG MANAGEMENT

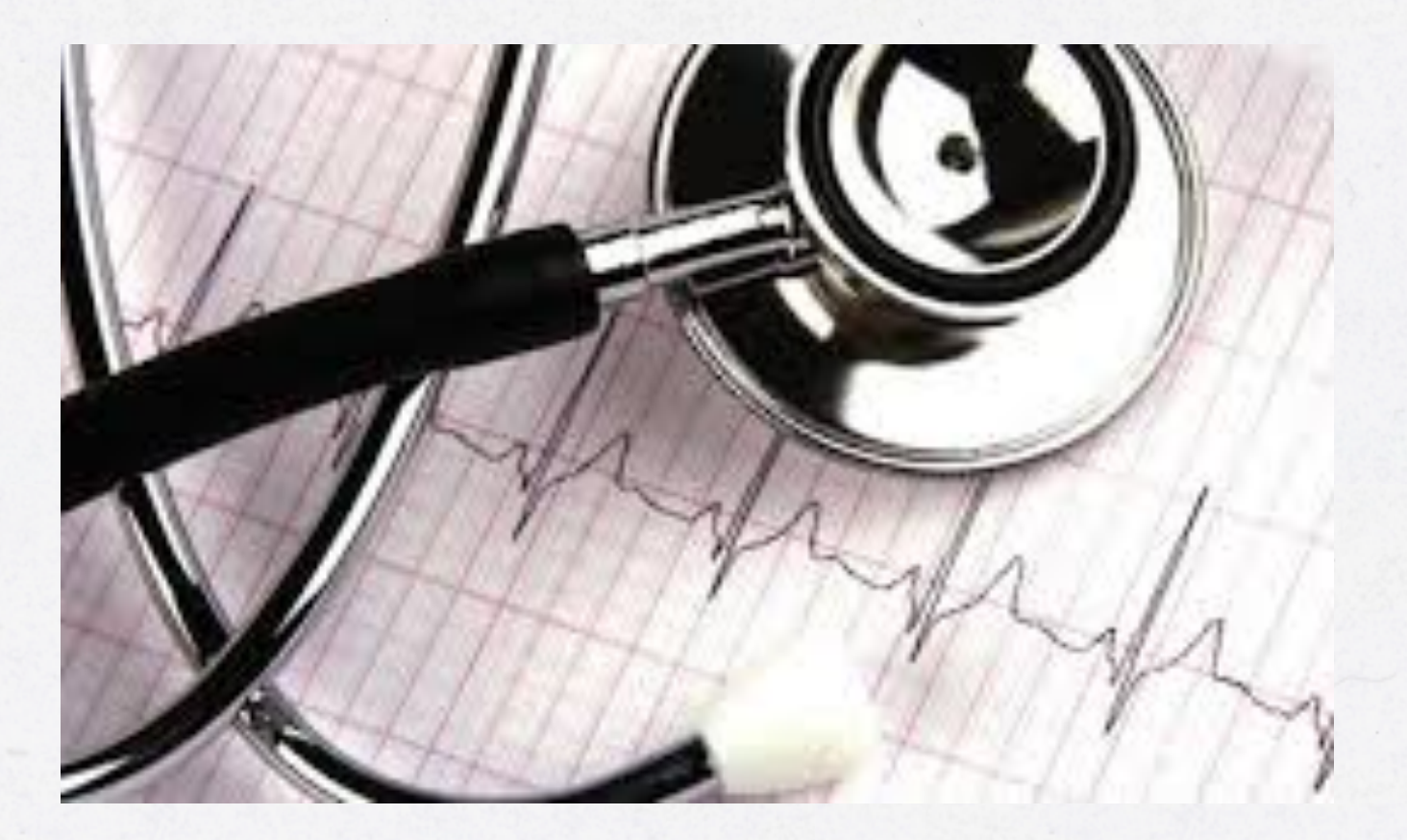

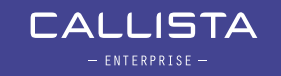

## LOG MANAGEMENT - LOG CHARACTERISTICS

**LOG** 

2014-11-29 18:17:02,175 INFO [dp2cs-service.stage1.02] org.soitoolkit.commons.mule.messageLogger - soi-toolkit.log \*\* logEvent-info.start IntegrationScenariold=  $ContractId=$ LogMessage=msg-in ServiceImpl=dp2cs-service Host=oladeibitsch.local (10.211.55.2) ComponentId=elk-demo Endpoint=polling://-1912630717 MessageId=88a8a139-77eb-11e4-bdeb-cfe6d8f782d1 BusinessCorrelationId=88a8c854-77eb-11e4-bdeb-cfe6d8f782d1 BusinessContextId= Extrainfo= -MessageType=Svekatalog -Filename=svekatalog-88a8c855-77eb-11e4-bdeb-cfe6d8f782d1.txt Payload= \*\* logEvent-info.end

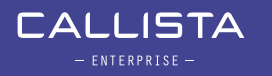

### LOG MANAGEMENT – LOG CHARACTERISTICS

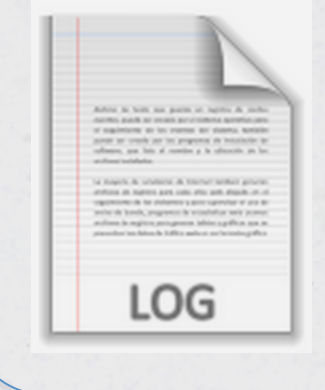

127.0.0.1 - - [23/Nov/2014:06:42:29 +0100] "POST /vp/insuranceprocess//FindAllQuestions/1/rivtabp20 HTTP/1.1" 200 840 "-" "-" 127.0.0.1 - - [23/Nov/2014:06:42:29 +0100] "POST /vp/insuranceprocess//FindAllAnswers/1/rivtabp20 HTTP/1.1" 200 840 "-" "-" 127.0.0.1 - - [23/Nov/2014:06:42:29 +0100] "POST /vp/insuranceprocess//FindAllQuestions/1/rivtabp20 HTTP/1.1" 200 840 "-" "-"

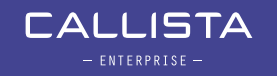

## LOG MANAGEMENT – LOG CHARACTERISTICS

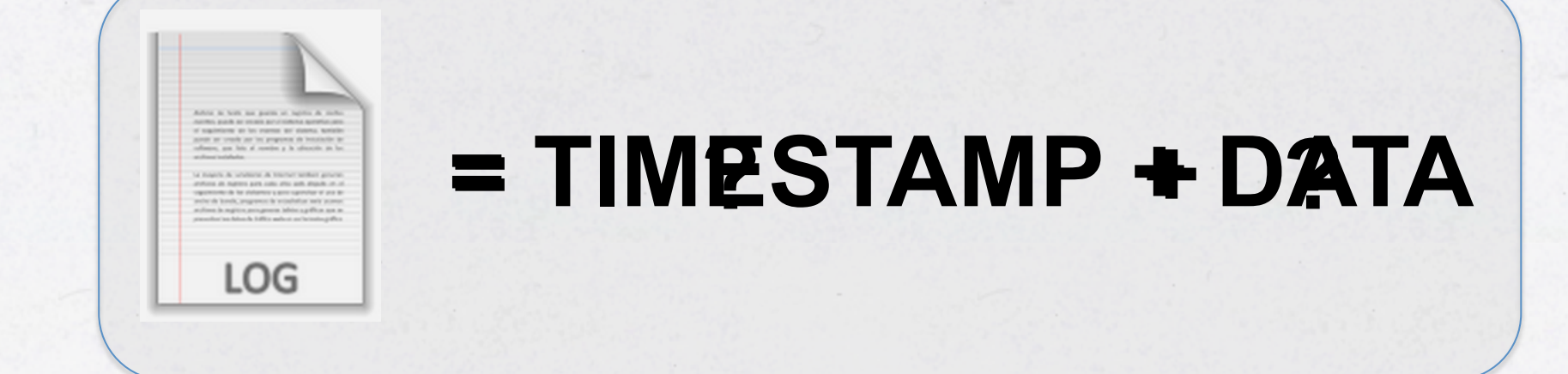

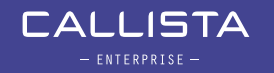

## REQUIREMENTS – LOG MONITORING

- **Collecting Logs**
- **Parsing / Filter / Enrich Logs**
- **Centralize Logs**
- **Store Logs**
- **Analyze Logs**
- **Aggregate Logs**
- Real-Time Analyse Logs
- **· Visualize Logs**

! …

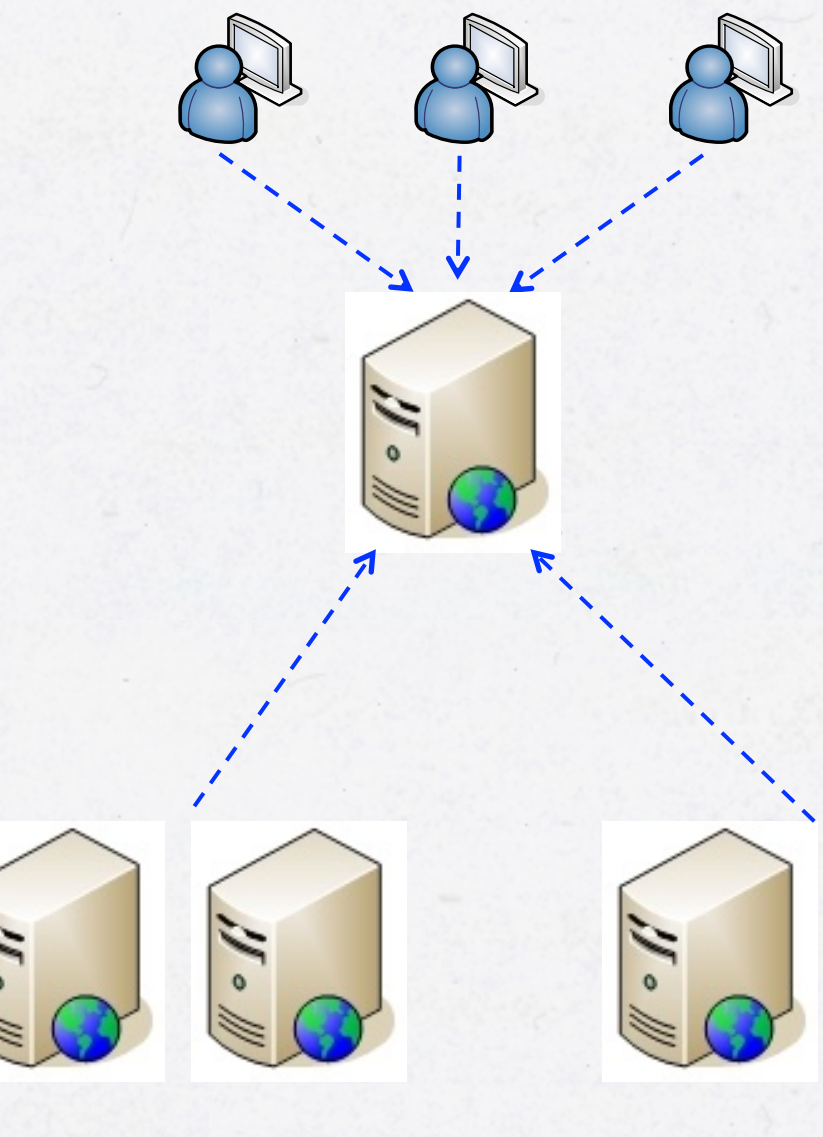

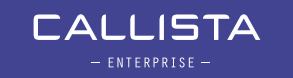

## MEET ELASTICSEARCH, LOGSTASH AND KIBANA!

"Elasticsearch, along with Logstash and Kibana, provides a powerful open source platform for indexing, searching and analyzing your data"

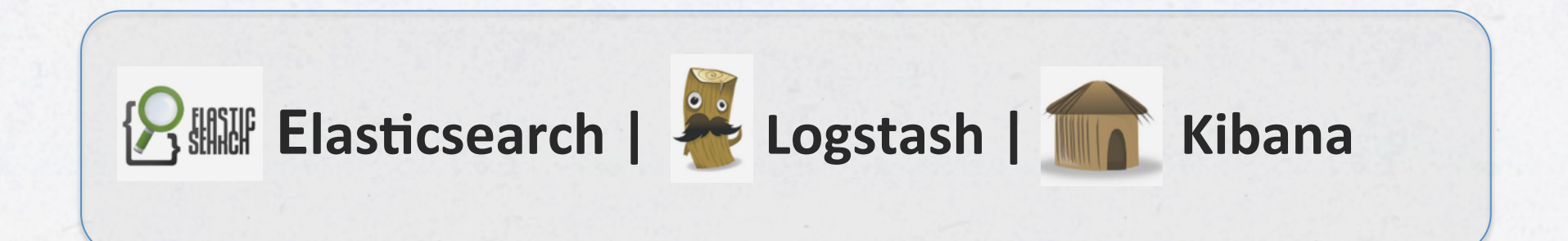

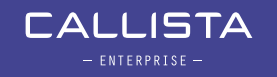

## MEET **E**LASTICSEARCH, **L**OGSTASH AND **K**IBANA!

**POR Elasticsearch:** A document based search and analytics engine that makes data easy to explore using RESTful APIs.

**Logstash:** A event processing engine used for collecting, parsing and log enrichment.

Kibana: HTML 5 fronted, supporting dynamic dashboard(s), used to visualize Elasticsearch data.

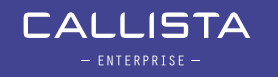

## REQUIREMENTS – LOG MONITORING

↓ Collecting Logs  $\blacktriangleright\sqrt{\ }$  Parsing / Filter / Enrich Logs ■ Gentralize Logs **B** ¥ Store Logs 8 Guy V Analyze Logs **BILEY** Aggregate Logs 8. **8. Passe** V Real-Time Analyse Logs **THE Visualize Logs** 

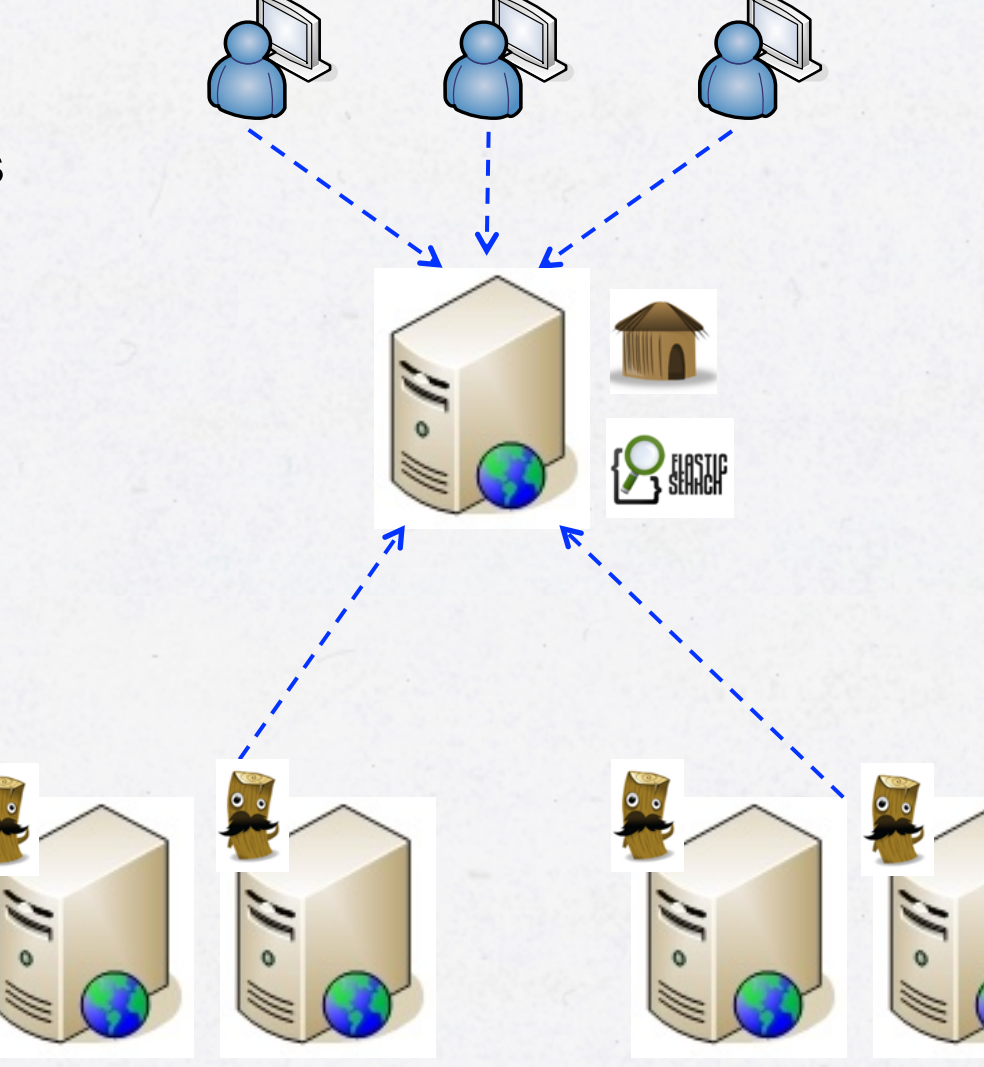

## **ELASTICSEARCH**

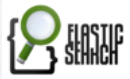

3891 \

Elasticsearch is an open source RESTful search engine.

10<br>11<br>12<br>13<br>14<br>15<br>16<br>17<br>18

- Real time data
- **Real time analytics**
- **.** High availability
- **Scalability**
- **.** Document oriented
- ! RESTful API

# **RESTful API** GET PUT POST DELETE

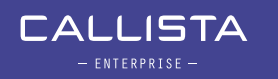

! …

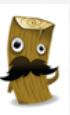

The logstash agent is a processing pipeline with three stages:

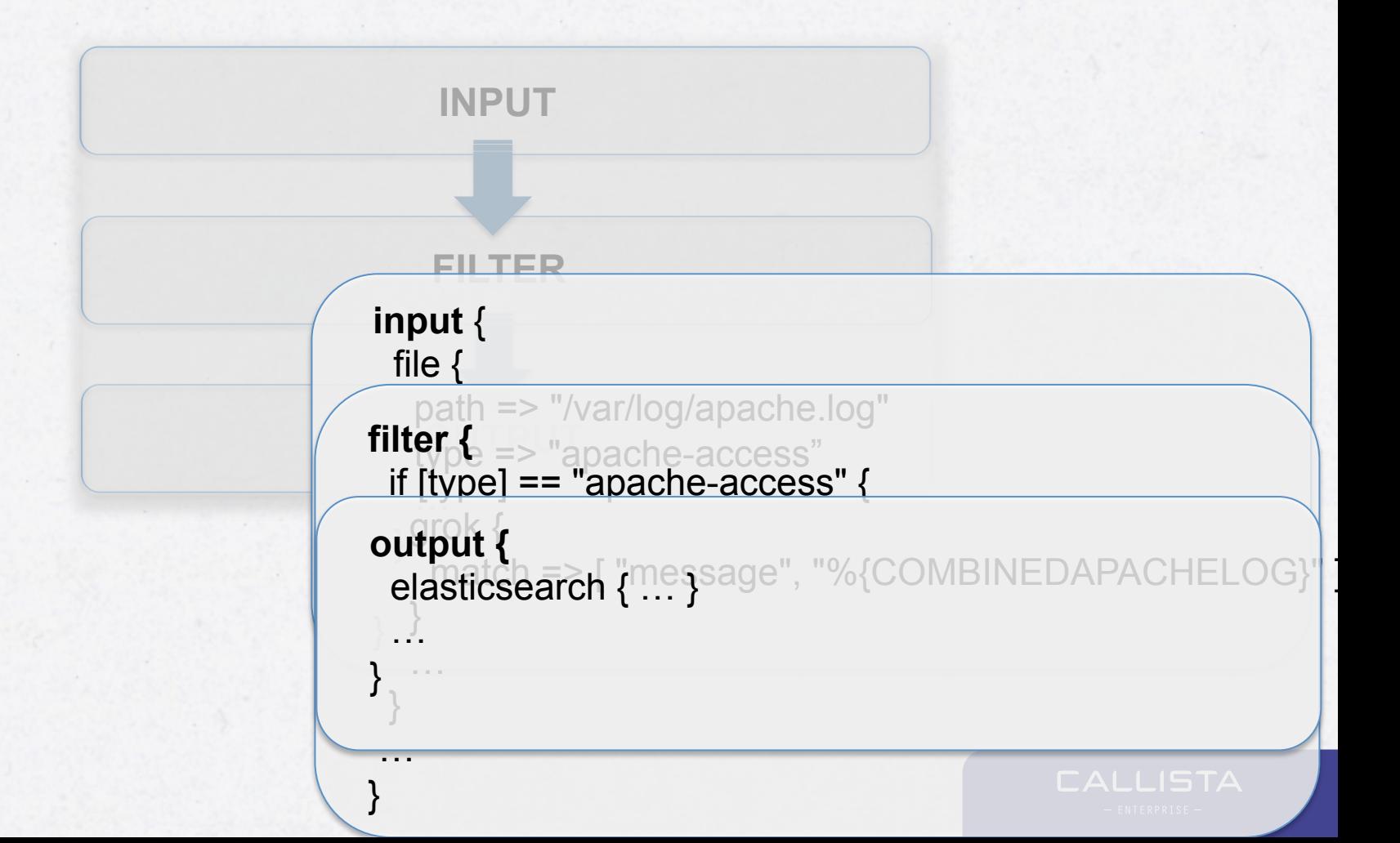

#### LOGSTASH - PLUGINS

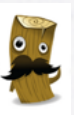

#### << INPUTS >>

collectd drupal\_dblog elasticsearch eventlog exec file ganglia gelf gemfire generator graphite heroku imap invalid input irc jmx log4j lumberjack pipe puppet facter rabbitmq rackspace redis relp s3 snmptrap sqlite sqs stdin stomp syslog tcp twitter udp unix varnishlog websocket wmi xmpp zenoss zeromq

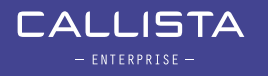

#### LOGSTASH – PLUGINS

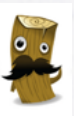

#### **<< FILTERS >>**

*advisor alter anonymize checksum cidr cipher clone collate csv date dns drop elapsed elasticsearch environment extractnumbers fingerprint gelfify geoip grep grok grokdiscovery i18n json json\_encode kv metaevent metrics multiline mutate noop prune punct railsparallelrequest range ruby sleep split sumnumbers syslog\_pri throttle translate unique urldecode useragent uuid wms wmts xml zeromq* 

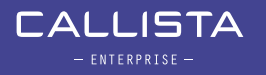

#### **LOGSTASH - PLUGINS**

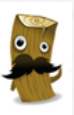

#### << OUTPUTS >>

boundary circonus cloudwatch csv datadog datadog\_metrics elasticsearch elasticsearch\_http elasticsearch river email exec file ganglia gelf gemfire google\_bigquery google\_cloud\_storage graphite graphtastic hipchat http irc jira juggernaut librato loggly lumberjack metriccatcher mongodb nagios nagios nsca null opentsdb pagerduty pipe rabbitmq rackspace redis redmine riak riemann s3 sns solr http sqs statsd

**stdout stomp** syslog tcp udp websocket xmpp zabbix zeromq

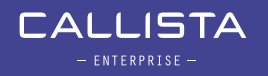

## DEMO 1 – A MINIMAL LOGSTASH CONFIGURATION

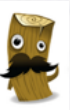

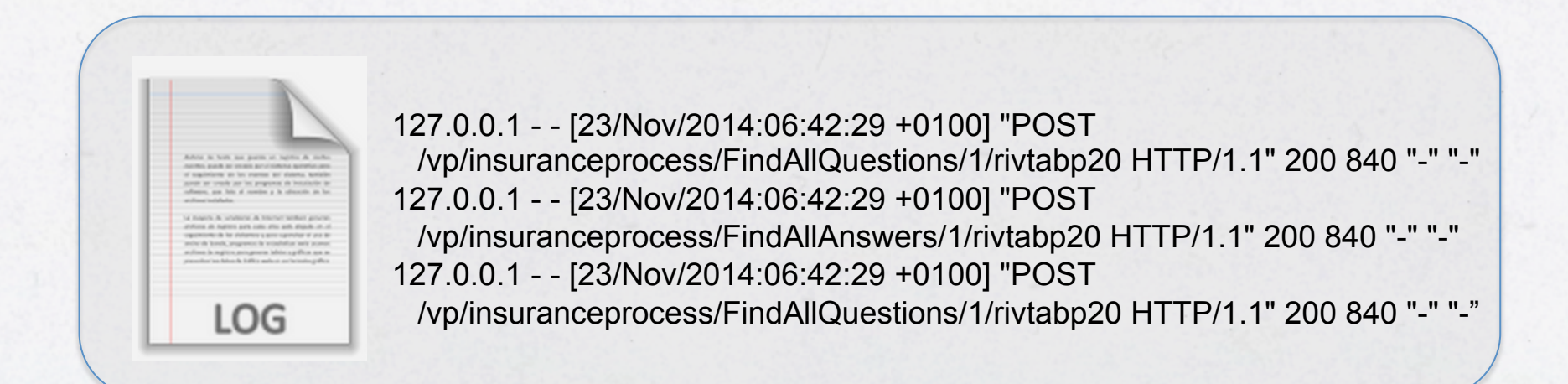

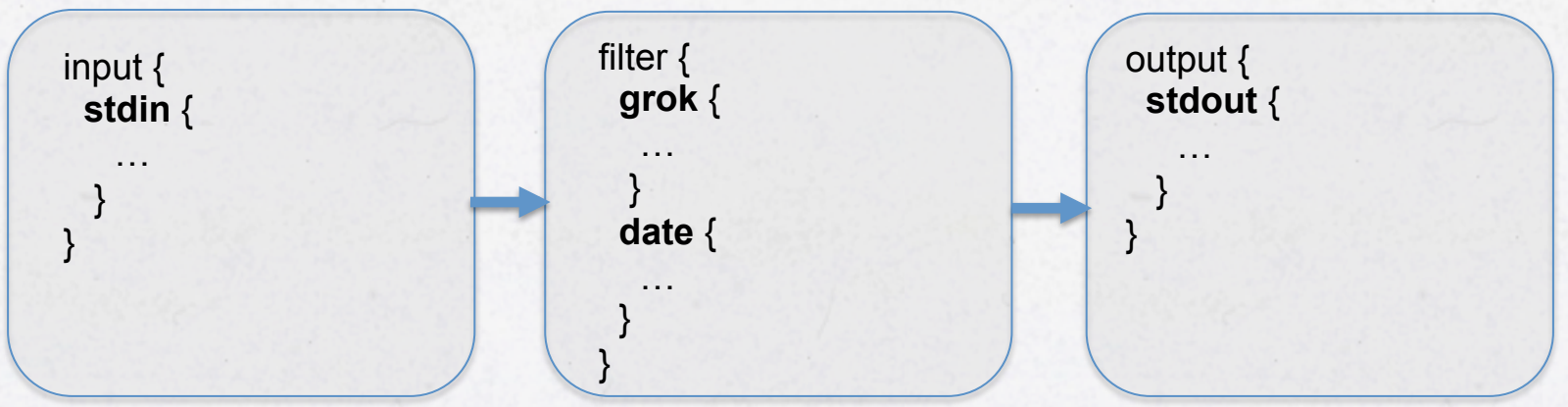

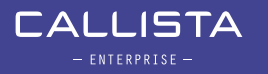

## DEMO 1 – A MINIMAL LOGSTASH CONFIGURATION (CONT.)

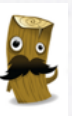

```
input { 
   stdin { 
      type => "apache-access" 
    } 
} 
filter { 
  if [type] == "apache-access" { } grok { 
         match => { "message" => "%{COMBINEDAPACHELOG}" } 
      } 
      date { 
         match => [ "timestamp" , "dd/MMM/yyyy:HH:mm:ss Z" ] 
 } 
 } 
} 
output { 
   stdout { codec => rubydebug } 
}
```
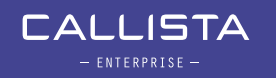

## LOGSTASH – ARCHITECTUAL OVERVIEW

- "Shipper/agents"
	- Ships logs to logstash server, logstash remote agents
- "Indexer/server"
	- Receives and indexes the events within logstash server.
	- Logstash servers run one or more of the components independently, which helps to separate components and scale logstash

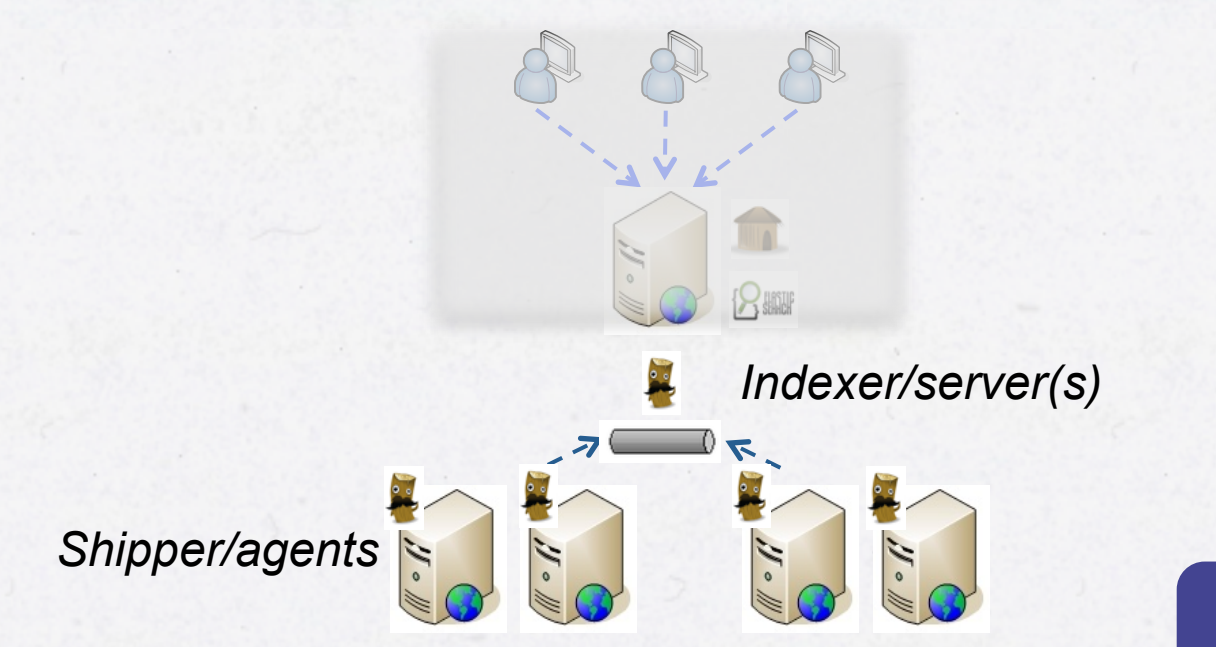

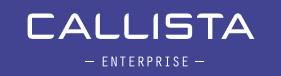

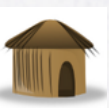

The purpose of this demo is to show how to start visualizing logs in Kibana using panels like:

- Tables, Histograms, Terms

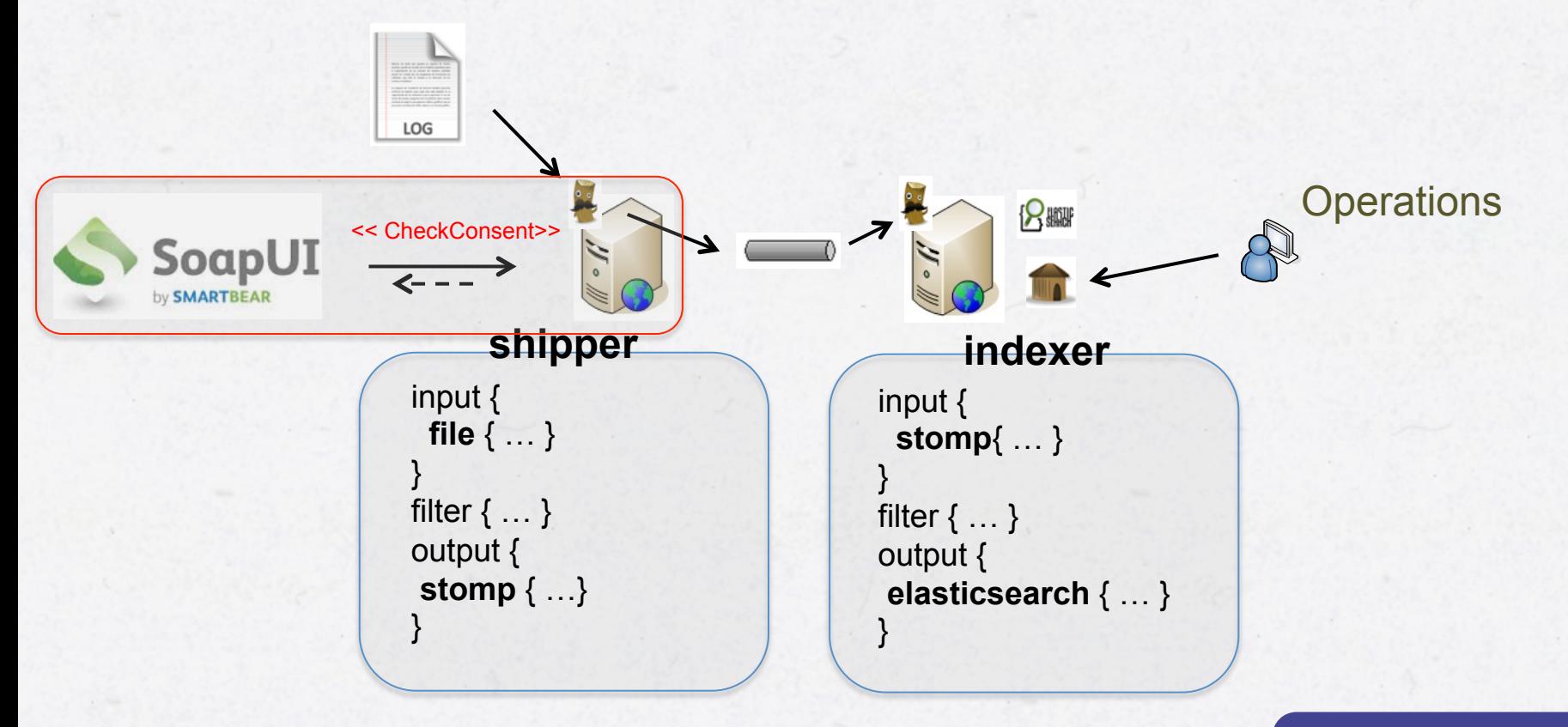

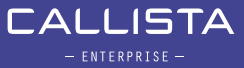

#### CASE STUDY – SKLTP

SKLTP is an open source project that implements priority parts of a service platform according to the reference architecture for health care. SKLTP used by Inera in the national service platform. SKLTP is also used as a regional service platform in different counties.

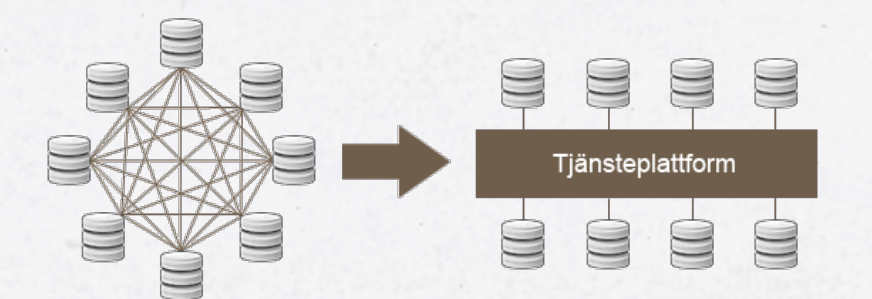

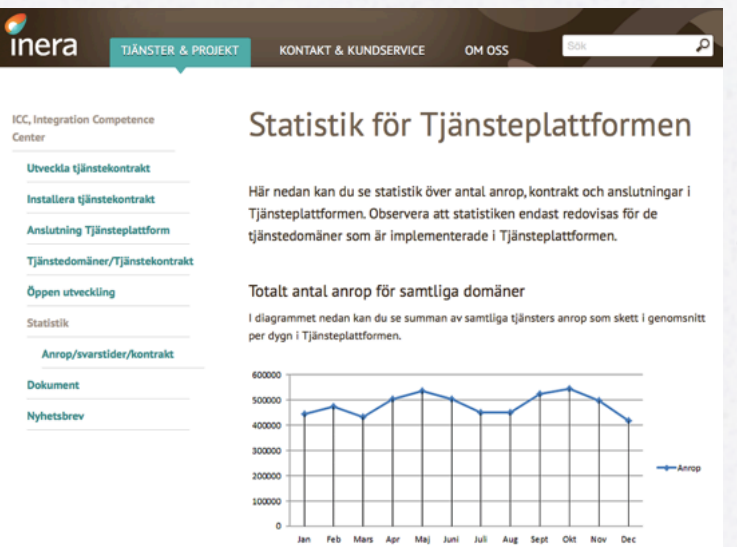

Totalt antal verksamheter anslutna till domäner

I diagrammet nedan kan du följa utvecklingen av hur många verksamheter som anslutit till

ISTA  $-$  ENTERPRISE  $-$ 

## CASE STUDY – SKLTP (CONT.)

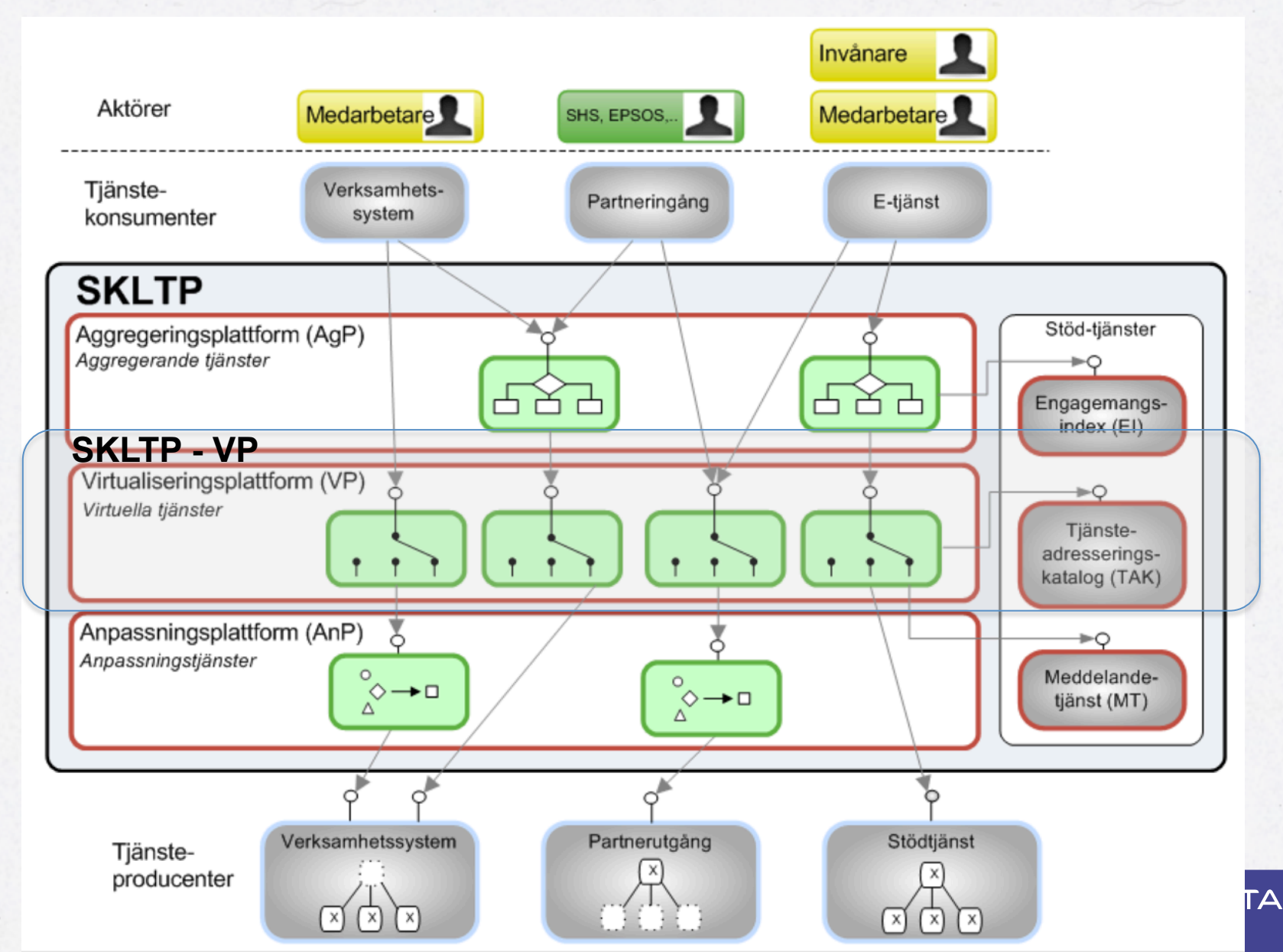

## CASE STUDY – MONITORING "THE BLACK BOX"

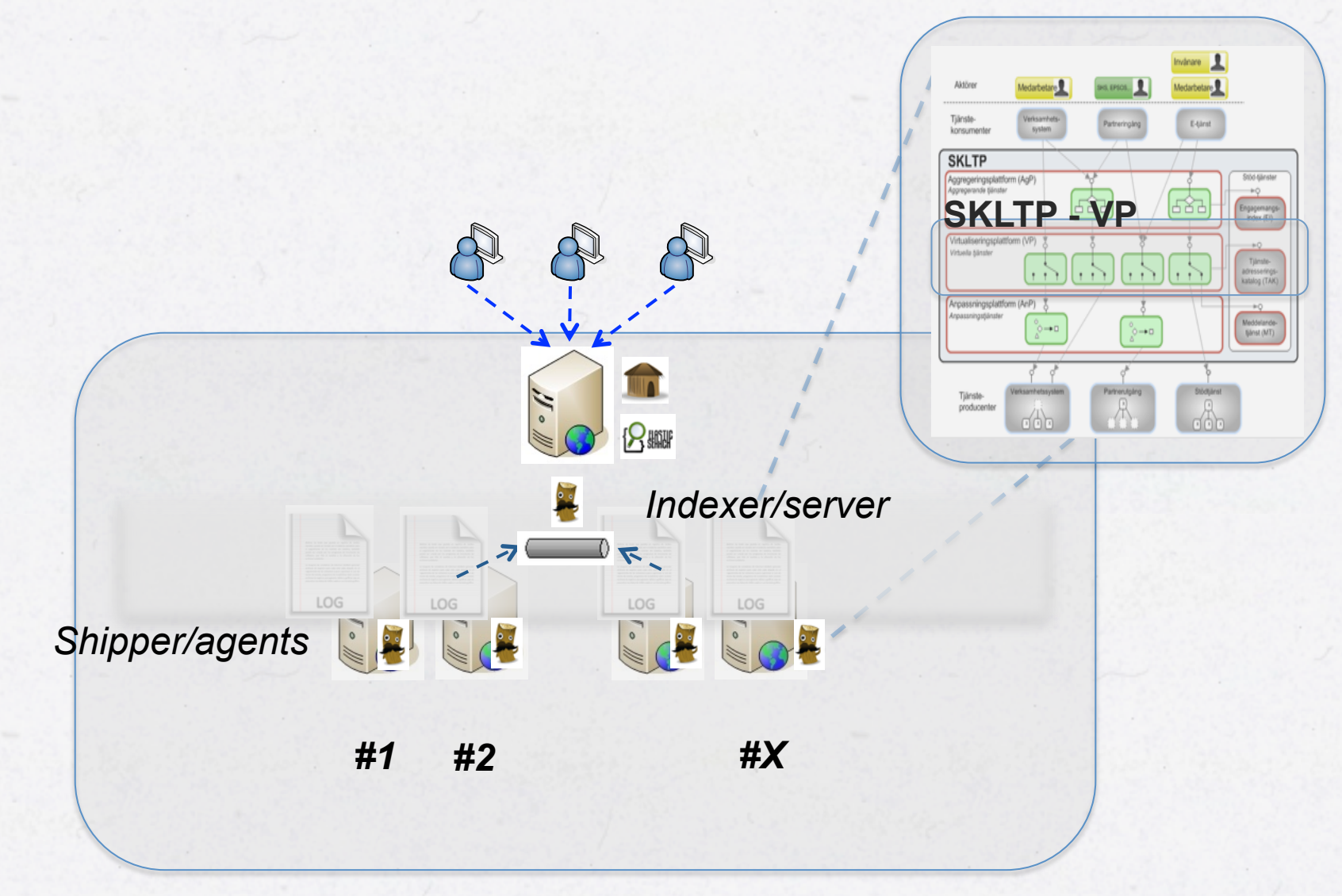

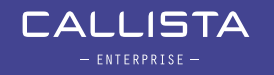

## DEMO 3 - SKLTP MONITORING

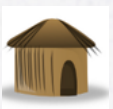

#### "real time" is the only time...

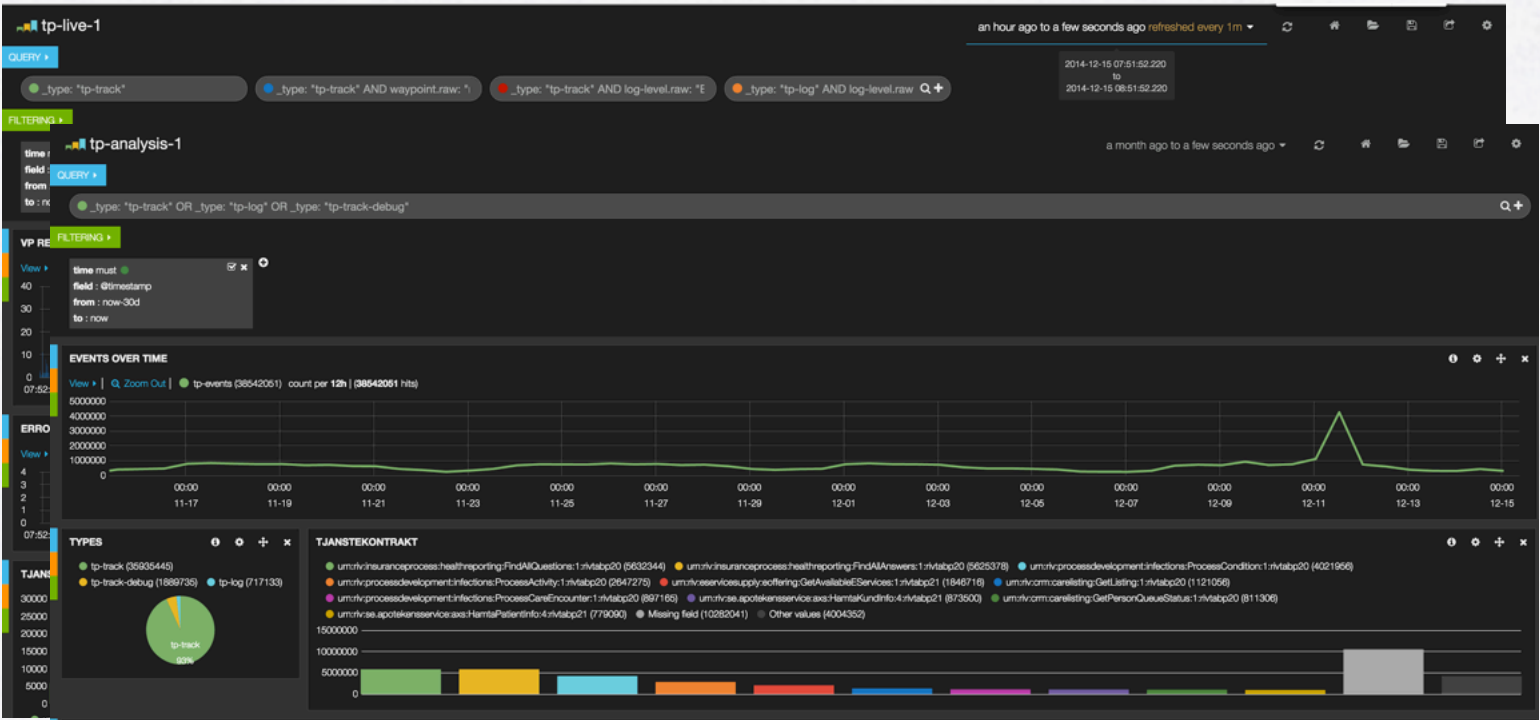

analysing events over time...

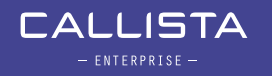

The **ELK** stack is three seamlessly integrated open source products…

…that helps us to *centralize*, *consolidate, structure* and *visualize* logs…

…which enables us to:  $\checkmark$  perform troubleshooting  $\checkmark$  perform log analysis  $\checkmark$  work proactively

## $\rightarrow$  LOG DATA IS UNUSED, USE IT!

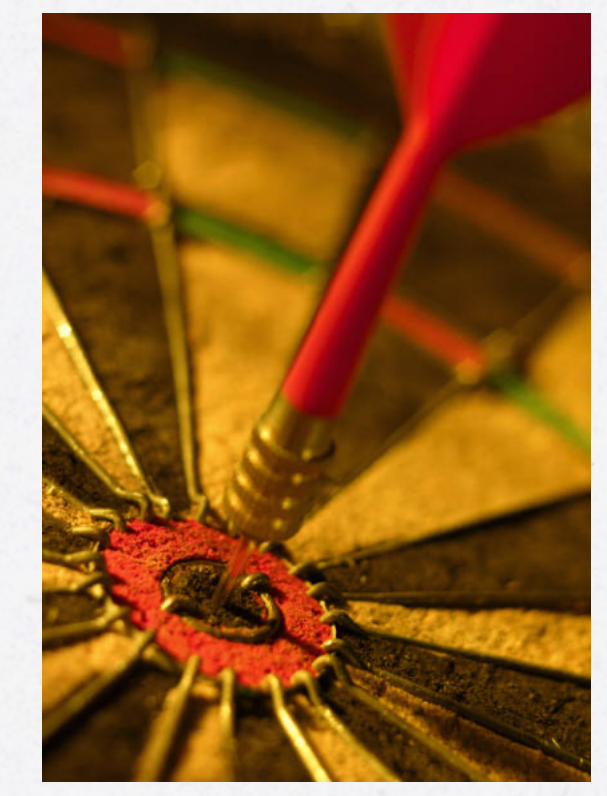

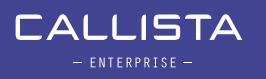